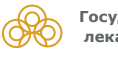

**Государственный реестр** ГРЛС БМКП ЕЭК РОП Сервис Справка<br>**лекарственных средств** В**ойти** 

ГРЛС БМКП ЕЭК РОП Сервис [Справка](https://grls.rosminzdrav.ru/help.aspx)

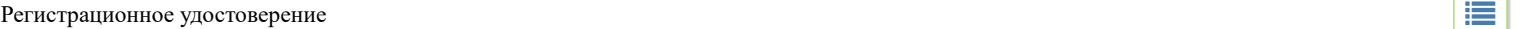

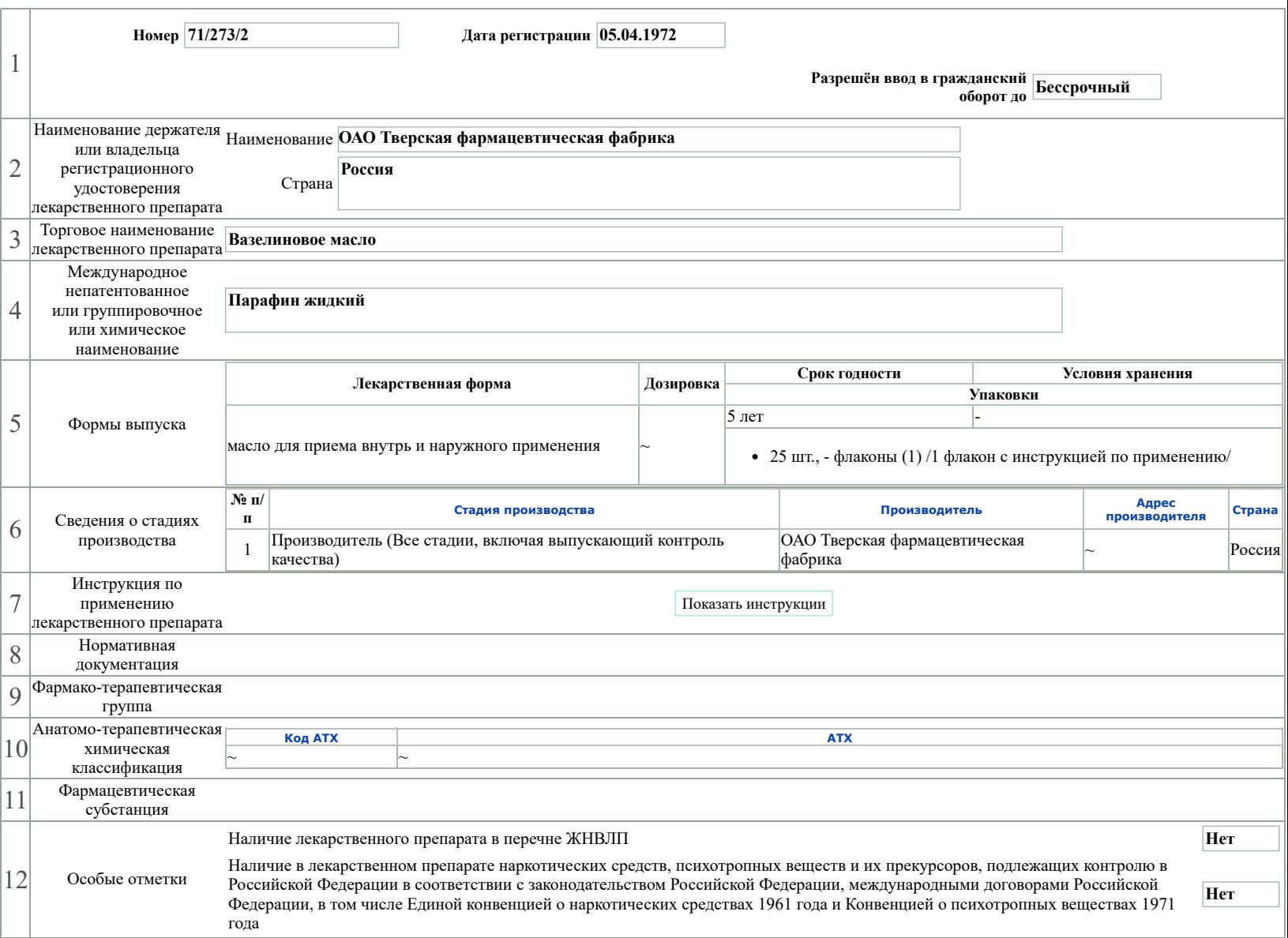